# **TURANTO RELEASE DOCUMENT**

Turanto - March 27, 2020 Release 13.7.7

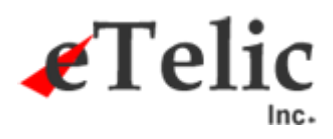

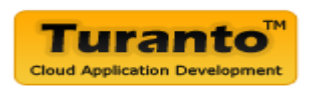

## March 27, 2020 Release

#### **Overview**

• This new release includes some new features, enhancements and bug fixes.

### Release Details

#### Enhancements (Turanto)

- The 1:M Inline Grid does not show in the model preview (Turanto Beta)
- M.M multiselect dropdown
- MM inlingrid on form

#### Bug fixes (Generated Application)

- To make a change to a calculated property SUM, it changes to =
- wizard- step distance not consistent, end piece still there
- There is one value in the dropdown but it is not pre-selected
- Double Refresh / Flickr Every Save & Stay even on edit screen is now causing double flicker (refresh)
- The 1:M Inline Grid does not show in the model preview (Turanto Beta)
- The pop up sizes are different for different image sizes in 'Image Gallery' View Image option
- After Submit the UI is disturbed.

#### Last Release Date: March 13, 2020 (13.7.6)

#### Technical Change Summary

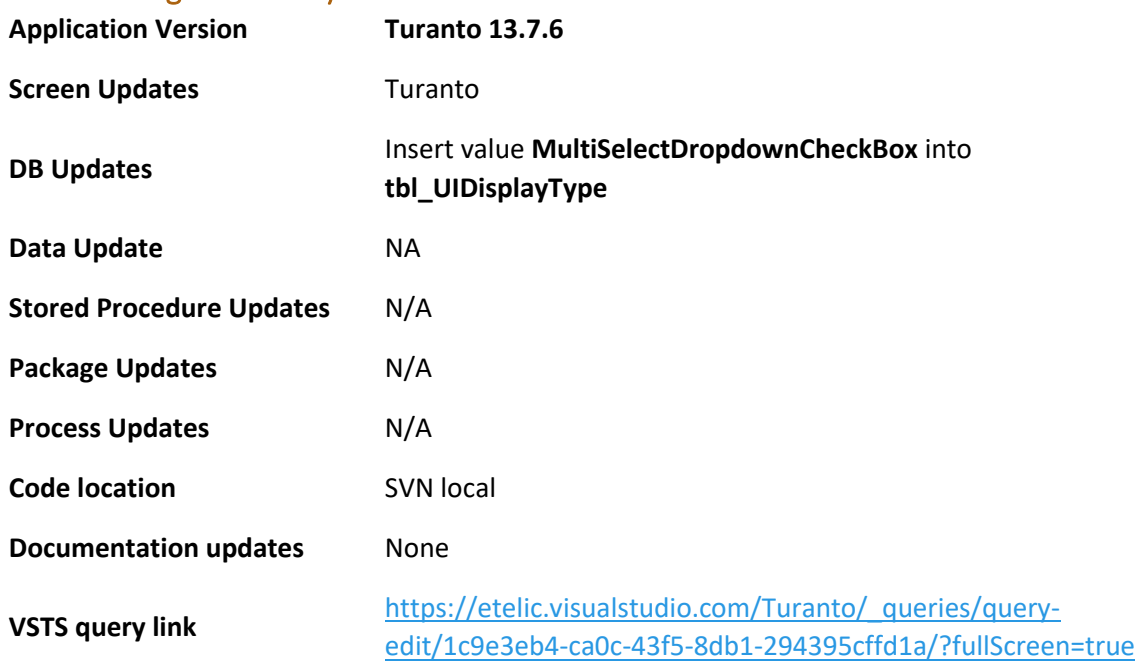

## VSTS Board Summary Chart

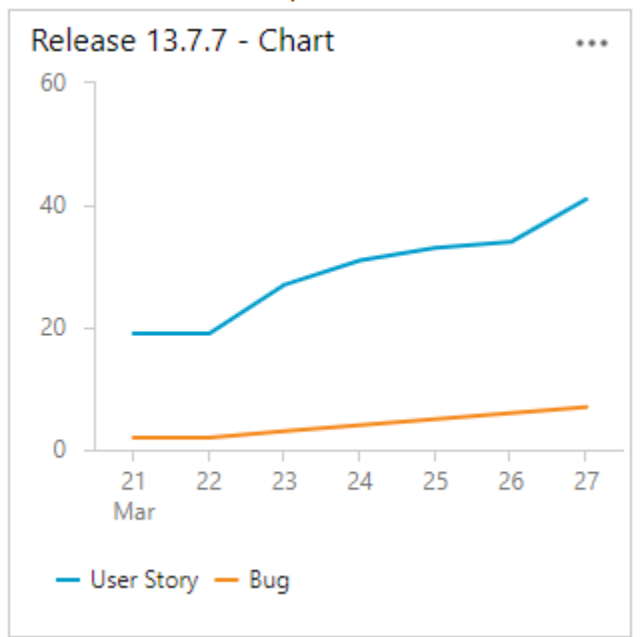

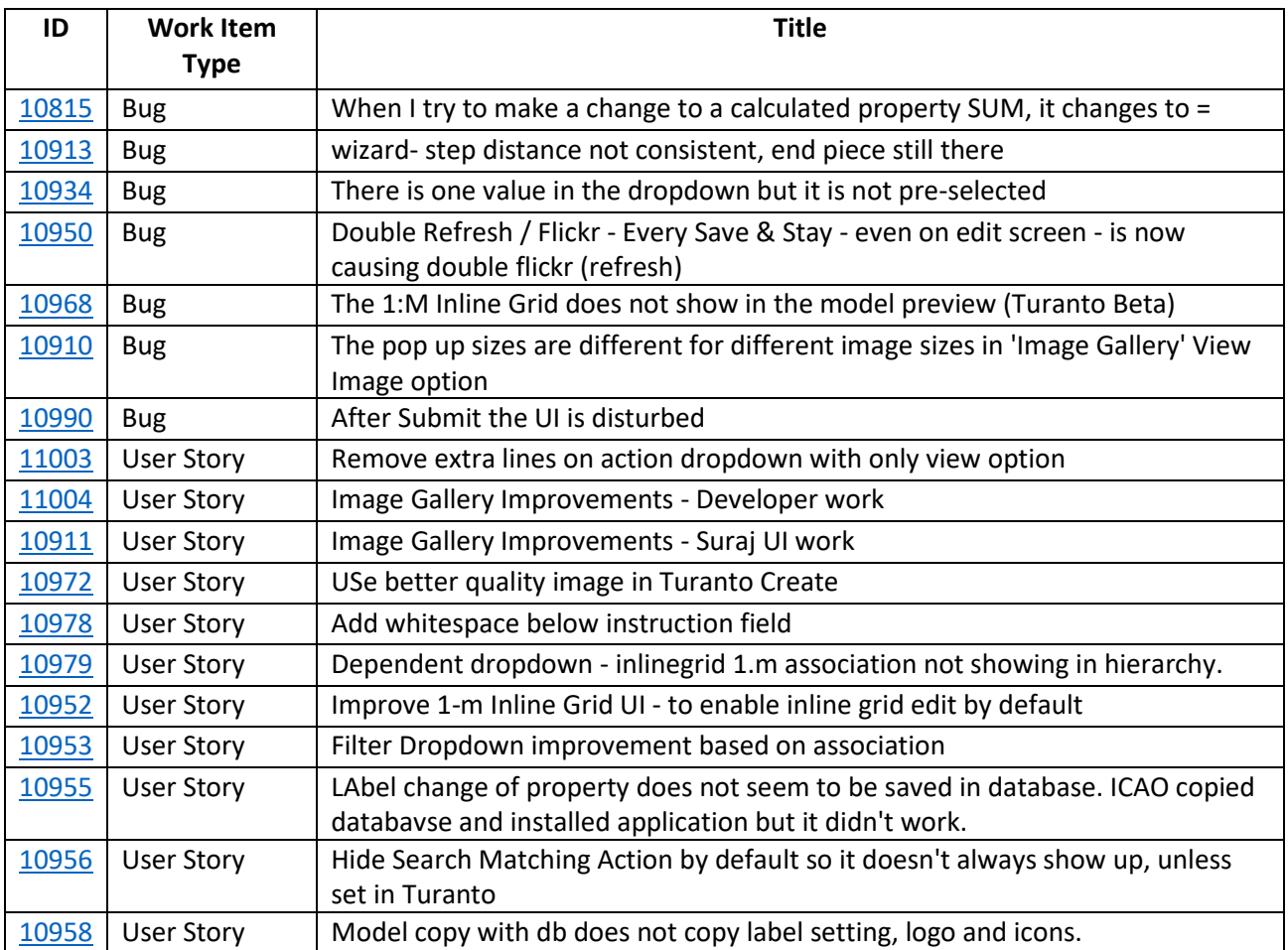

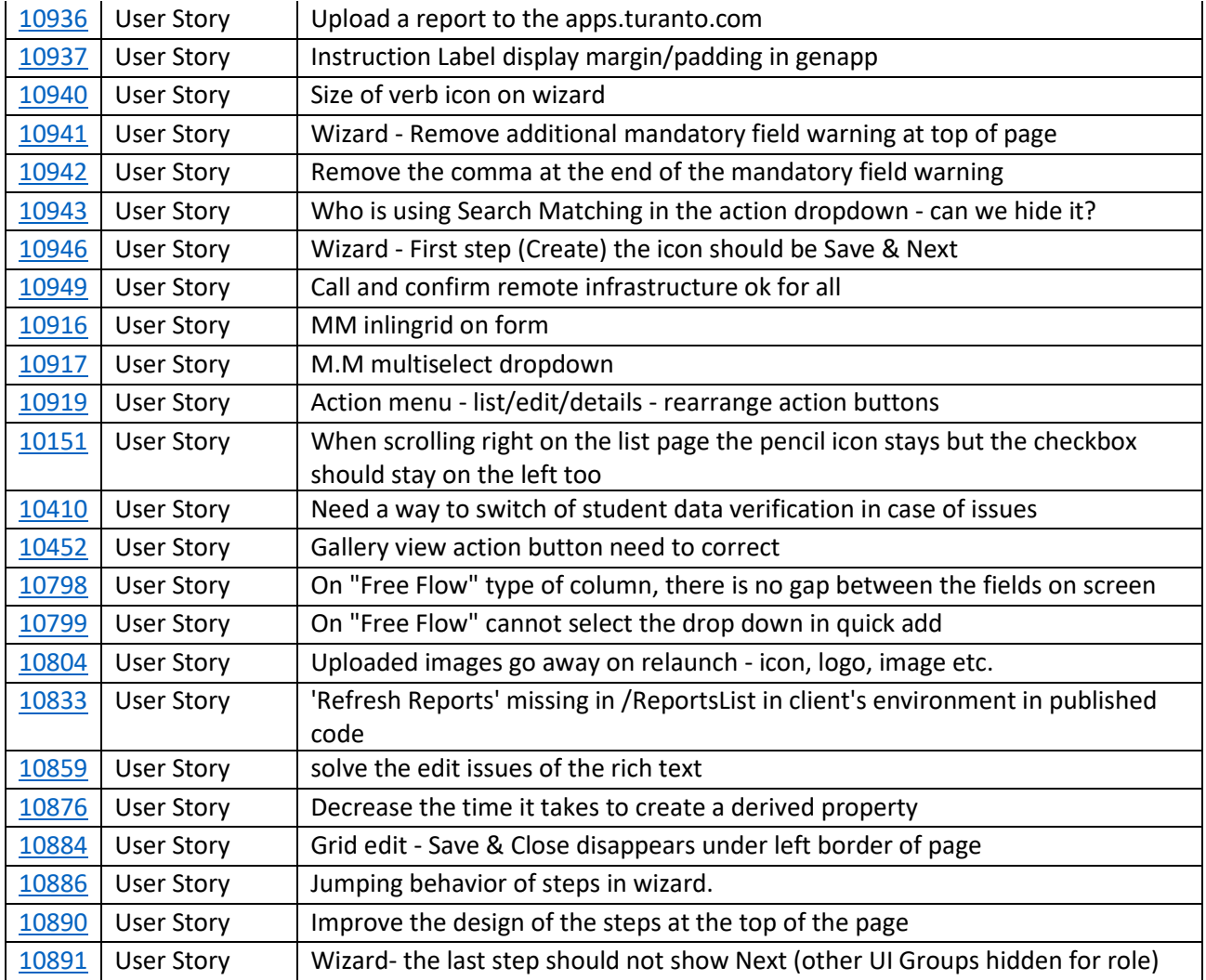